**RunMC v3.2 C++ object-oriented framework for Monte Carlo models** 

### **S.Chekanov (ANL)**

**January 18, 2005**

**HERA-LHC workshop (CERN)**

## **Introduction**

- An analysis framework to run most popular Monte Carlo model (at this moment – written in FORTRAN)
- Good for validations, tuning, comparisons, calculations of correction factors (hadron-to-parton corrections etc.)
- Based on CLHEP
- **Includes C++ physics libraries (jet algorithms, event-shape calculations)** with unified input
- Fully integrated with the ROOT analysis environment

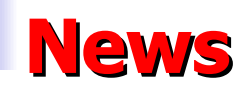

### 1) PHOJET (1.05) is included (in addition to PYTHIA,HERWIG,ARIADNE, CASCADE,AROMA,LEPTO)

- 2) Put most recent versions of HERWIG, PYTHIA, CASCADE (Jan 2005)
- 3) HZTOOL v3.0 is incorporated (as an external module)
- 4) JRunMC (beta version) for testing RunMC GUI written in Java
- 5) Several example RMC modules for loading to RunMC
- 6) New web page (DESY + mirrored at ANL)
- 7) paper hep-ph/0411080(arXiv) sent to Commp. Phys. Comm.

# **PHOJETv1.05 in RunMC**

- Not supported by the author (Ralf Engel)
- Older version 1.05 was implemented:
	- PHOJET V1.1 has several bugs and cannot run at this moment
	- All steering cards as they come with the original PHOJETv1.05 program
- Has unusual design the event loop is unavailable for the user
	- To access it, requires significant changes in the code
- PHOJET was included with minimum modifications of the original code:
	- **P** RunMC writes the event record first (HEPEVT record)
	- Then it analyses the events as usual
- The user will notice a little difference compared to the standard models based on event loops (<50k generated events)

## **New RMC modules**

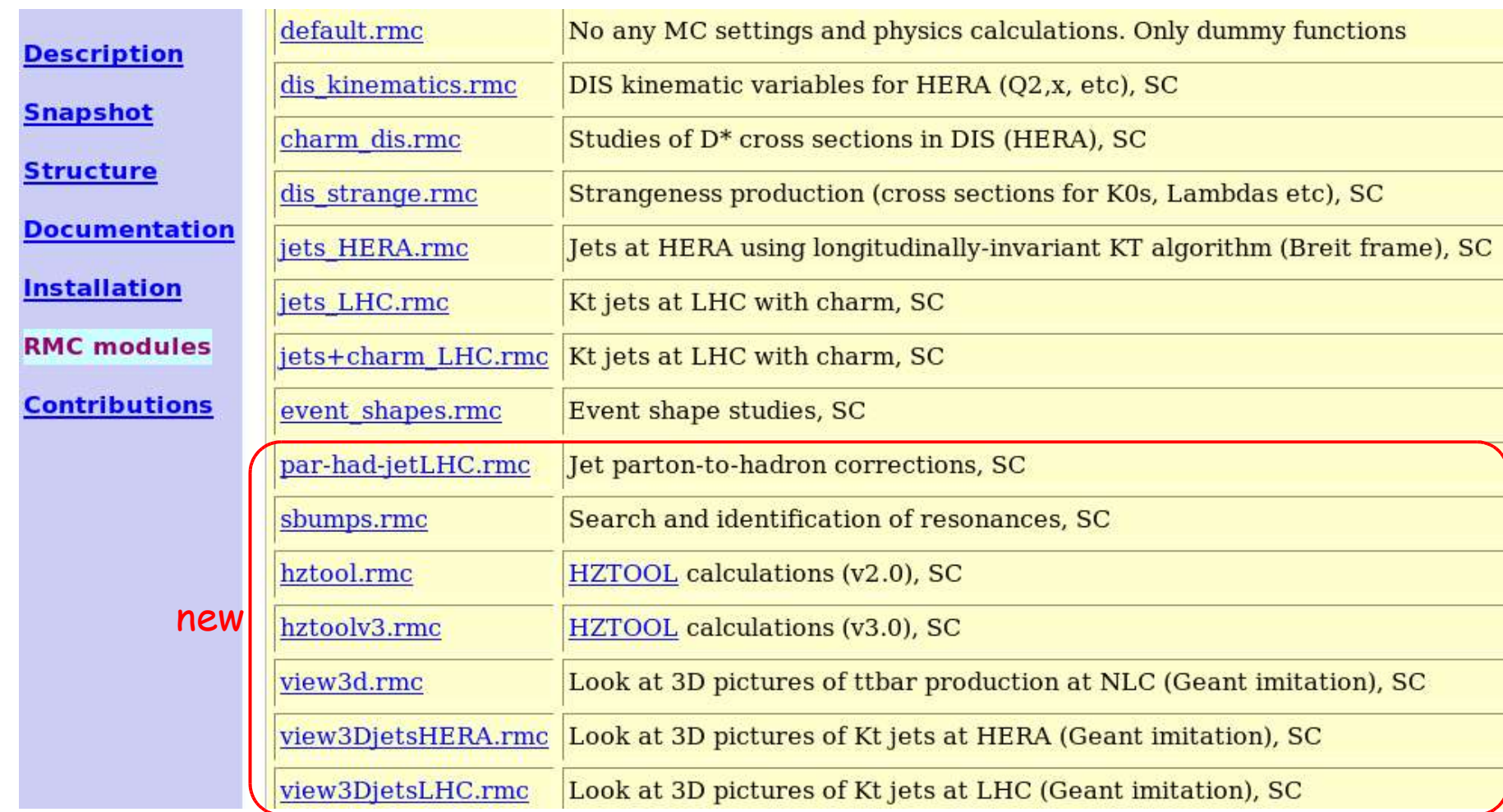

#### each 20-50 lines of the code (except for hztools)!

01/18/05 S.Chekanov: RunMC: C++ object-oriented framework for MC models 5

## **JRunMC GUI (Java based)**

- To start default RunMC C++ GUI use "runmc" command
- Main problems:
	- Difficult to maintain (not many people know WideStudio C++ library)
	- Large size 7.8M after compilation
	- $\blacksquare$  Takes long time to compile (~5 min, CPU 2 Ghz)
	- advantages fast (compared to Java)
- Test version of GUI written in Java (v1.4) is available
	- JAR and source files come with the RunMC package (~120k only!)
	- Can incorporate future GUI for C++ MC models (ThePEG etc.)
	- Easy to debug, extend, use under Windows PC etc.
	- Test it by typing "jrunmc" (or java -jar \$RUNMC/bin/JRunMC.jar)
- After testing, JRunMC will be the default GUI, and I'll stop maintaining C++ GUI (eventually I'll remove it from the package)

# **JRunMC GUI (Java based)**

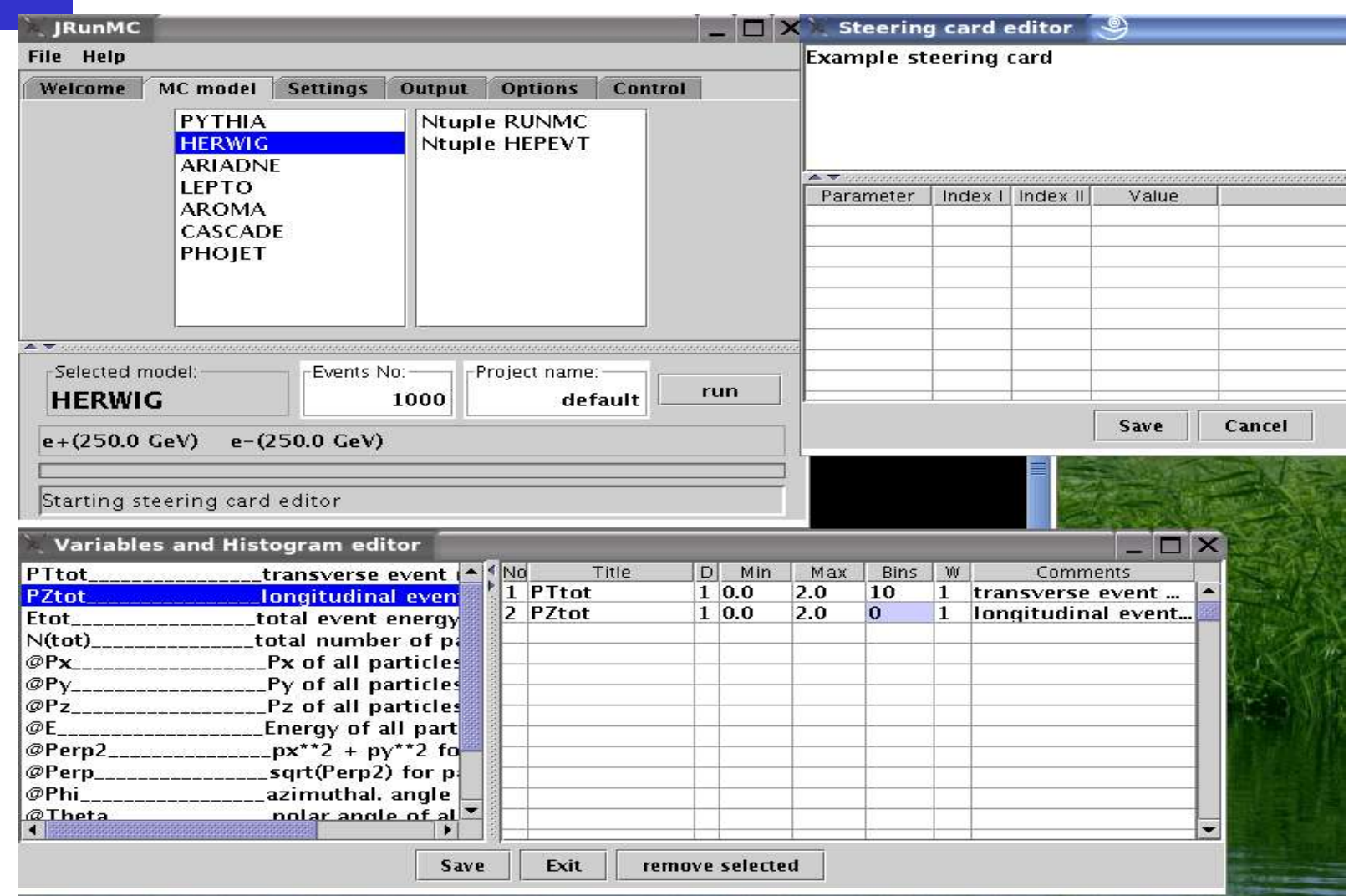

# **Physics analysis packages**

- **Build-in physics libraries:**
	- **HepLorentzVector (part of the RunMC event class)**
	- **Breit-frame calculations (for ep)**
	- Event-shape calculations (C++ library by M.Iwasaki ROOT based)
		- it also contains JADE & DURHAM algorithms
	- KTjet C++ library (J.Butterworth, J.Couchman, B.Cox, B.Waugh)
- **Physics libraries can also come together with loadable RMC modules**
	- can be written in C++ and/or Fortran
	- will be compiled automatically when a RMC module is loaded
	- Example: HzTOOLv3.0.rmc (see below)

## **RunMC : how to use C++ libraries**

### **Two possibilities:**

- **Method I:** Set up appropriate variables (load jet-HERA.rmc example)
	- **Build-in physics libraries are used**
	- No need a lot of programming
	- But not very flexible
- **Method II:** Traditional method (load par-had-jetLHC.rmc)
	- **Build-in or/and external physics libraries can be used**
	- **Any** calculations can be implemented

# **Method I**

Simplified RunMC-specific method (jet-HERA.rmc example): 1) Set "Jets" instead of "Particles" using RunMC GUI / JrunMC 2) Set ET(min) ET(max) etc. using RunMC GUI 3) Modify the user function user\_afill.cpp variable name (access from GUI)// fill jet varibales (1-particle densities) if (nc1 ! =  $-1$  && nc2 =  $-1$  && strcmp(type,"jet") = = 0) {  $\text{(strcmp(nnn, "Px(jets)")} = 0)$  { \*getval=hep.PJ[nc1].p.px(); } if **else if** (strcmp(nnn,"Py(jets)") == 0) { \*getval=hep.PJ[nc1].p.py(); } **else if** (strcmp(nnn,"Pz(jets)") == 0) { \*getval=hep.PJ[nc1].p.pz(); } **else if** (strcmp(nnn,"E(jets)") == 0) { \*getval=hep.P][nc1].p.e(); } **else if** (strcmp(nnn,"ET(jets)") == 0) { \*getval=hep.PJ[nc1].p.perp(); } **else if** (strcmp(nnn,"Phi(jets)") == 0) { \*getval=hep.P|[nc1].p.phi(); } **else if** (strcmp(nnn,"Theta(jets)") == 0) { \*getval=hep.P][nc1].p.theta(); } **else if** (strcmp(nnn,"Eta(jets)") == 0) { \*getval=hep.PJ[nc1].p.pseudoRapidity(); }  $else <sub>f</sub>$ return 1;  $\}$ Lorentz-vector functions  $\}$ 4) The user does not have access to the C++ libraries – everything is done inside the RunMC program

5) Good for beginners

01/18/05 S.Chekanov: RunMC: C++ object-oriented framework for MC models  $10$ 

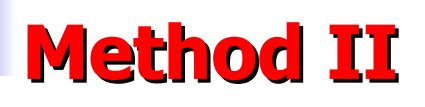

Traditional approach (par-had-jetLHC.rmc):

1) Full access to C++ libraries – good for complicated studies

2) RunMC GUI cannot control all details of calculations,

the user should modify initialization, analysis, and termination functions

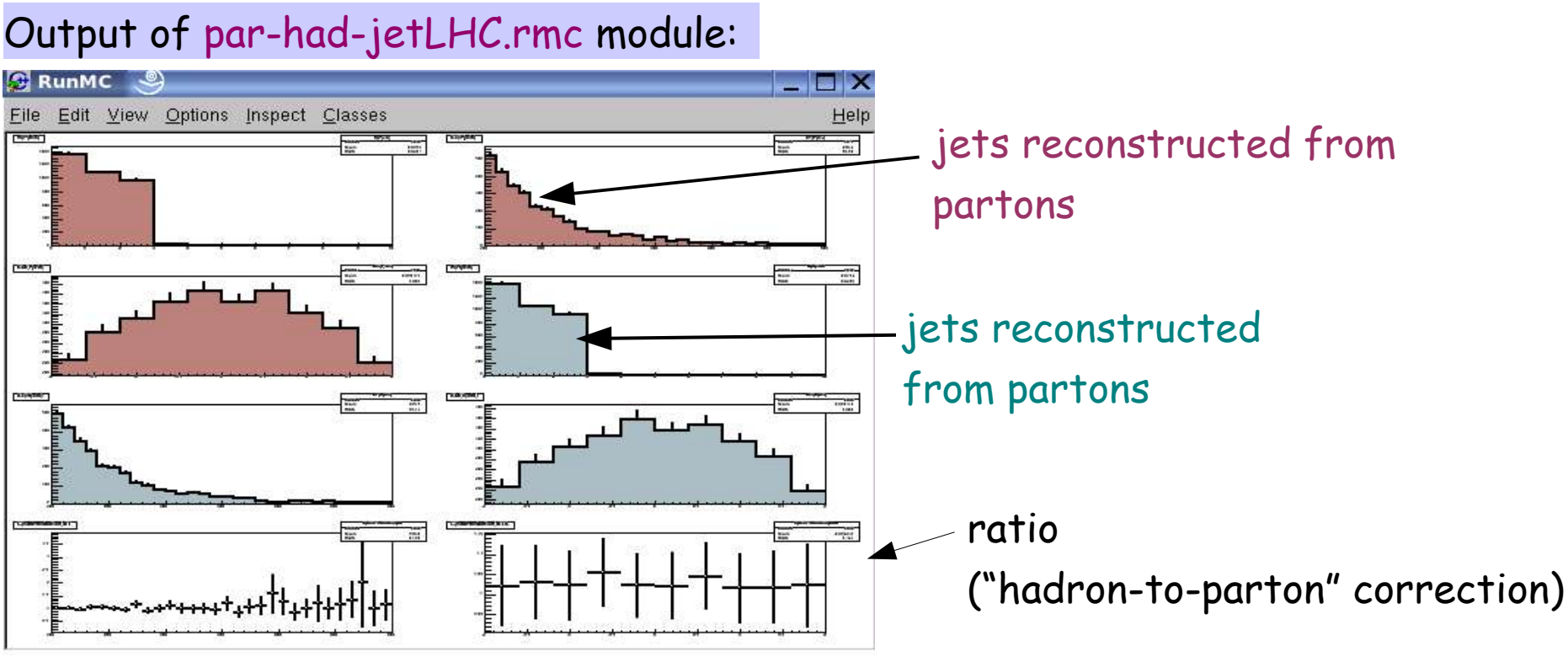

01/18/05 S.Chekanov: RunMC: C++ object-oriented framework for MC models  $11$ 

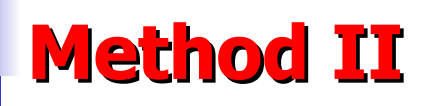

#### Example code (in the user function user-run.cpp):

```
// fill partons
    hep.fill Partons();
// do KT jets
     KTjet(inival.ETmin, inival.ETAmin, inival.ETAmax);
     hp[1]->Fill(hep.PJ.size());
     if (hep.PJ.size() > 0) {
     for (unsigned int n=0; n<hep.PJ.size(); n++) {
         hp[2]->Fill( hep.PJ[n].p.perp() );
         hp[3]->Fill( hep.PJ[n].p.pseudoRapidity() );
         }; };
```
// fill final state

```
hep.fill ALLstable();
```

```
// do KT jets
```

```
KTjet(inival.ETmin, inival.ETAmin, inival.ETAmax);
hp[4]->Fill(hep.PJ.size());
for (unsigned int n=0; n<hep.PJ.size(); n++) {
   hp[5]->Fill( hep.PJ[n].p.perp() );
   hp[6]->Fill( hep.PJ[n].p.pseudoRapidity() );
\mathcal{F}
```
## **HzTOOL as an RMC module**

Load the file hztoolv3.rmc to RUNMC and study the user directory "proj":

1) New directory "hztoolv3" will be created with libhztoolv3.a

2) New runmchztool.f (FORTRAN!) subroutine is added which provides interface to RunMC.

3) Use conventional HzTOOL codding

4) In future RunMC could have different approach, i.e. based on C++ HzTOOL In addition, HzTOOL Java GUI panel can be added to JRunMC where the user can select particular papers

code inside "runmchztool.f":

```
Call hropen(45,'HISTO',fname, 'n',1024,istat)
       Call HZ95108(1)Call HZ95007(1)
       Call HZ96160(1)else if (im .eq. 2) then
C run over events
       Call Hzfilhep ! fill HEPEVT
       Call HZ95108(2)
       Call HZ95007(2)
       Call HZ96160(2)else if (im .eq. 3) then
C termination
       Call HZ95108(3)
       Call HZ95007(3)
       Call HZ96160(3)
C do not change the lines below
       call hcdir('//PAWC',' ')
       call hcdir('//HISTO',' ')
       call hrout(0,icycle,'T')
       call hrend('HISTO')
```
## **HzTOOL as an RMC module**

- After loading hztoolv3.0.rmc file, start the run as usual
- RunMC will fill histograms using Fortran (HBOOK + HEPEVT-based)
- RunMC converts HBOOK histograms to Root and displays them:

#### Output of hztoolv3.0.rmc module:

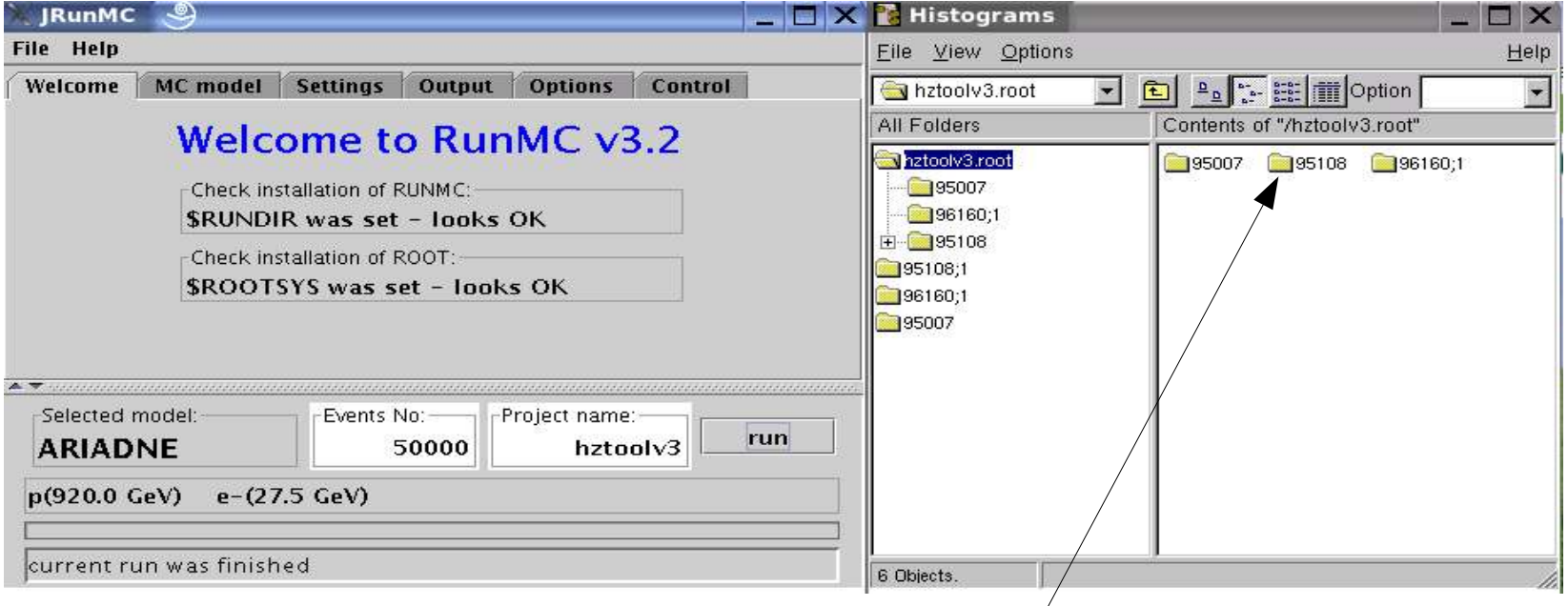

#### Click here to open ROOT histograms

### **RMC as an event gun**

Example: view3DjetsLHC.rmc - converts RunMC into "3D LHC event gun" Click "run" to view single events. Kt jets are indicated in green

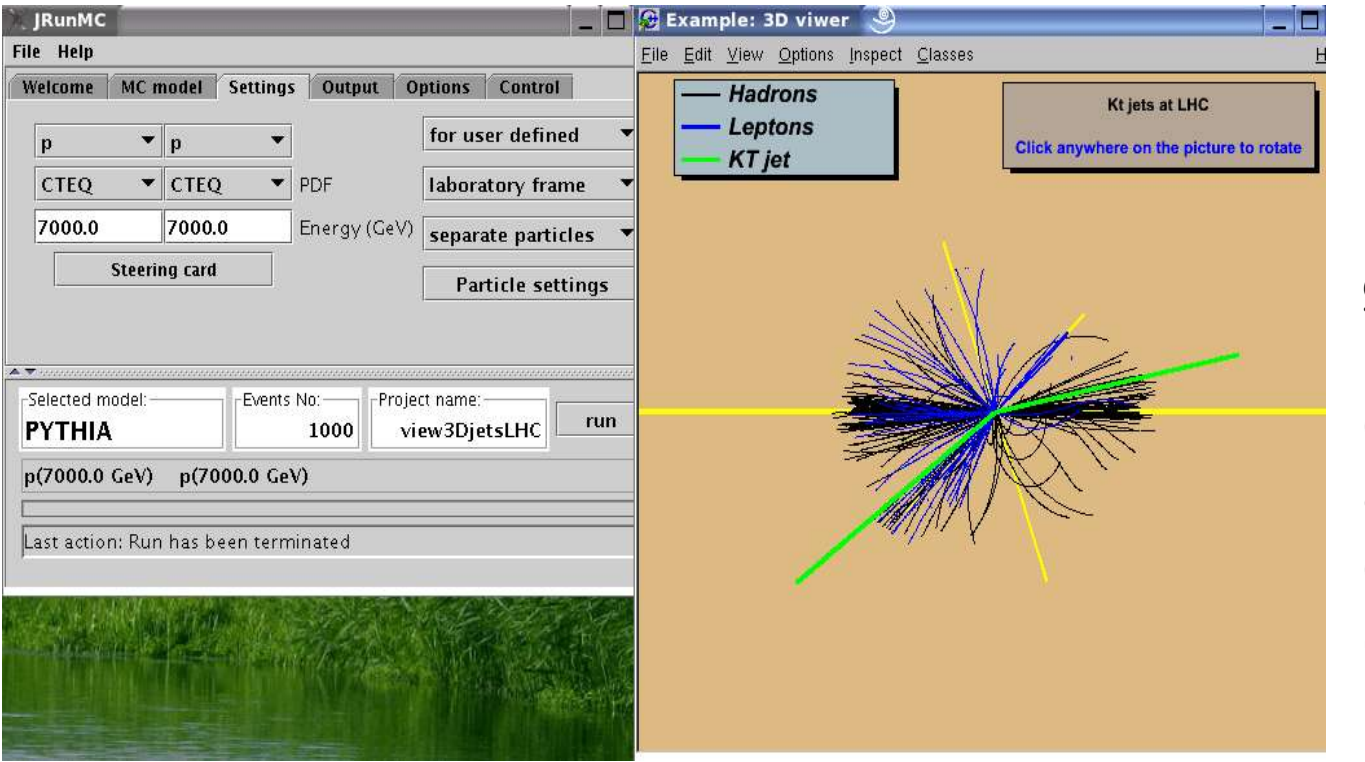

good example of how to create user-defined canvas without using build-in RunMC canvas

try it for fun

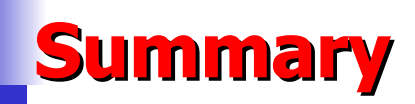

Several changes done for RunMC (still version 3.2)

### http://www.desy.de/~chekanov/runmc http://www.hep.anl.gov/chakanau/runmc/

**Can be done in the future:**

- add RAPGAP model
- debug JRunMC
- add ThePEG (and write Java-based panels for JrunMC)
- can contribute to HzTOOL C++
- probably more RMC examples